## **Comment faire une presta ??**

Les respos clients ne sont pas toujours là pour acceuillir les NOOOOMMMBREUX archis en PLS pour leur PFE.

Les membres actifs doivent donc savoir prendre en charge les gens.

## **I - Acceuil**

Lorsqu'un client arrive, le respo client les prend en charge. S'ils ne sont pas là, il faut quand même les accueillir.

Il faut regarder le Slack et [le google calendar](https://calendar.google.com/calendar/embed?src=contact.fablab.marseille@gmail.com&ctz=Europe/Paris&pli=1) pour voir quand sont les prestas prévues. Néanmoins, les mercredi, jeudi, il faut se préparer à l'imprévu, vu que c'est open lab.

## **II - La fiche de presta**

C'est la hantise de tout fablabeux. Voici les secrets de ce manuscrit sacré.

From: <https://wiki.centrale-med.fr/fablab/>- **WiKi fablab**

Permanent link: **[https://wiki.centrale-med.fr/fablab/page\\_privee:presta](https://wiki.centrale-med.fr/fablab/page_privee:presta)**

Last update: **2016/06/14 18:34**

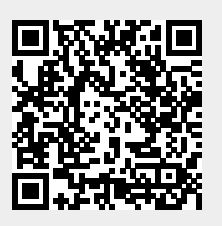